# **МИНИСТЕРСТВО НАУКИ И ВЫСШЕГО ОБРАЗОВАНИЯ РОССИЙСКОЙ ФЕДЕРАЦИИ**

Филиал федерального государственного бюджетного образовательного учреждения высшего образования **«Кузбасский государственный технический университет имени Т. Ф. Горбачева» в г.Белово** (филиал КузГТУ в г.Белово)

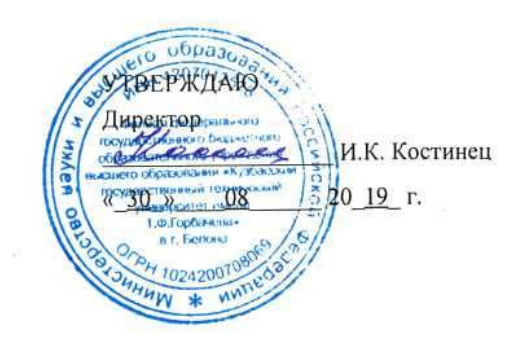

# **Рабочая программа дисциплины**

# **Компьютерное моделирование пластовых месторождений**

Специальность «21.05.04 Горное дело» Специализация «01 Подземная разработка пластовых месторождений»

> Присваиваемая квалификация "Горный инженер (специалист)"

Форма обучения очно-заочная

Переутверждено 16.05.2023г. Директор филиала КузГТУ в г. Белово И.К. Костинец Подписано цифровой подписью: Костинец Ирина Константиновна DN: cn=Костинец Ирина Константиновна, o=Кузбасский государственный технический университет имени Т.Ф.Горбачева, ou=филиал КузГТУ в г.Белово, email=kostinets@yandex.ru, c=RU Дата: 2023.06.13 13:38:44 +07'00'

Белово 2019

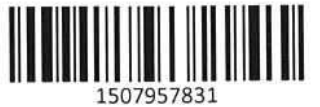

Рабочую программу доцент, к.т.н. \_\_\_\_\_\_\_\_\_\_\_\_\_\_\_\_\_\_\_\_\_\_\_ А.Н. Супруненко

Рабочая программа обсуждена на заседании кафедры горного дела и техносферной безопасности

Протокол № \_\_\_\_\_\_ от \_\_\_\_\_\_\_\_\_\_\_\_\_

Зав. кафедрой горного дела и<br>техносферной-безопасности  $T$ ехносферной безопасности дола продавать до приняти В.Ф . Белов

Согласовано учебно-методическим Советом филиала КузГТУ в г.Белово

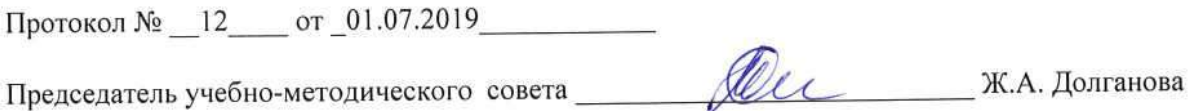

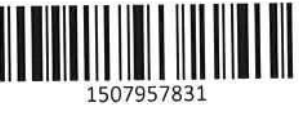

# **1 Перечень планируемых результатов обучения по дисциплине "Компьютерное моделирование пластовых месторождений", соотнесенных с планируемыми результатами освоения образовательной программы**

Освоение дисциплины направлено на формирование: профессиональных компетенций:

ПК-7 - владеть умением определять пространственно-геометрическое положение объектов, осуществлять необходимые геодезические и маркшейдерские измерения, обрабатывать и интерпретировать их результаты

Знать: основные методы, способы и средства получения, хранения, переработки информации; принципы представления графической информации в компьютере; технологии и приемы цифрового топографического и маркшейдерского черчения;

Уметь: использовать в практике технологии и приемы компьютерной и инженерной графики, топографического и маркшейдерского черчения оформления планов, карт, графической части фактических, проектных и прогнозных материалов;

Владеть: умением определять пространственно-геометрическое положение объектов; навыками практического применения методов и программных продуктов

ПК-22 - владеть готовностью работать с программными продуктами общего и специального назначения для моделирования месторождений твердых полезных ископаемых, технологий эксплуатационной разведки, добычи и переработки твердых полезных ископаемых, при строительстве и эксплуатации подземных объектов, оценке экономической эффективности горных и горностроительных работ, производственных, технологических, организационных и финансовых рисков в рыночных условиях

Знать: основные понятия компьютерной графики, используемое оборудование и программное обеспечение, основы компьютерной обработки геоданных.

Уметь: грамотно использовать средства графического редактора на практике, использовать методы моделирования для создания и поддержки графических геологических и иных пространственных данных и цифровых векторных и растровых моделей.

Владеть: готовностью работать с программными продуктами общего и специального назначения для моделирования месторождений твердых полезных ископаемых, технологий эксплуатационной разведки, добычи и переработки твердых полезных ископаемых, при строительстве и эксплуатации подземных объектов, оценке экономической эффективности горных и горностроительных работ, производственных, технологических, организационных и финансовых рисков в рыночных условиях.

для оформления горно-геологической документации, маркшейдерских планов и карт.

профессионально-специализированных компетенций:

ПСК-1.4 - владеть способностью выбирать высокопроизводительные технические средства и технологию горных работ в соответствии с условиями их применения, внедрять передовые методы и формы организации производства и труда

Знать: методы компьютерного моделирования; методы построения блочных трехмерных моделей пластовых месторождений;

Уметь: работать в системах автоматизированного проектирования с использованием компьютерных моделей пластовых месторождений выбирать передовые методы и формы организации производства и труда;

Владеть: способностью выбирать с помощью компьютерных технологий высокопроизводительные технические средства и технологию горных работ применительно к конкретным горно-геологическим условиям; навыками использования компьютерных моделей для анализа результатов работ.

#### **В результате освоения дисциплины обучающийся в общем по дисциплине должен** Знать:

- основные понятия компьютерной графики, используемое оборудование и программное обеспечение, основы компьютерной обработки геоданных.

Уметь:

- грамотно использовать средства графического редактора на практике, использовать методы моделирования для создания и поддержки графических геологических и иных пространственных данных и цифровых векторных и растровых моделей.

Владеть:

- готовностью работать с программными продуктами общего и специального назначения для моделирования месторождений твердых полезных ископаемых, технологий эксплуатационной разведки, добычи и переработки твердых полезных ископаемых, при строительстве и эксплуатации подземных объектов, оценке экономической эффективности горных и горностроительных работ, производственных, технологических, организационных и финансовых рисков в рыночных условиях.

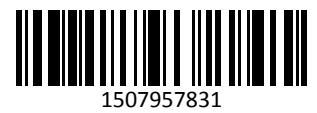

## **2 Место дисциплины "Компьютерное моделирование пластовых месторождений" в структуре ОПОП специалитета**

Для освоения дисциплины необходимы компетенции (знания умения, навыки и (или) опыт профессиональной деятельности), сформированные в рамках изучения следующих дисциплин: Геодезия, Геология, Информатика, Математика, Начертательная геометрия, инженерная графика, Физика. Дисциплина относится к Блоку 1 Дисциплины ОПОП.

Требования к входным знаниям, умениям, навыкам и опыту деятельности обучающихся: обучающийся должен знать:

- общие правила оформления чертежей; взаимное положение линий, плоскостей в пространстве; виды проекций; виды и назначение горных выработок; формы залегания горных пород, классификация горных пород, виды геологических нарушений, основы компьютерной обработки геоданных, методы математического моделирования с построением прогнозных планов при геологической съемке, поисках и разведке месторождений; обучающийся должен уметь:

- работать с литературными источниками, ГОСТами; определять прямоугольные координаты точки, использовать методы математического моделирования для создания и поддержки графических геологических и иных пространственных данных, анализировать геоданные и соотносить их с параметрами решаемой практической задачи; обучающийся должен владеть:

- навыками инженерных расчетов с использованием электронных средств вычислений; оформления отчетов о проделанной работе;

- навыками составления технических чертежей;– навыками работы с персональным компьютером.

Дисциплина формирует у студента представления об основах цифрового отображения ситуации и рельефа на топографических чертежах, о структуре условных знаков в топографической и маркшейдерской графике, о системе маркшейдерской цифровой документации и способах ее исполнения. Практические навыки при работе с ГИС будут использованы при создании и использовании цифровой маркшейдерской графической документации и планов горных работ.

**3 Объем дисциплины "Компьютерное моделирование пластовых месторождений" в зачетных единицах с указанием количества академических часов, выделенных на контактную работу обучающихся с преподавателем (по видам занятий) и на самостоятельную работу обучающихся**

Общая трудоемкость дисциплины "Компьютерное моделирование пластовых месторождений" составляет 5 зачетных единиц, 180 часов.

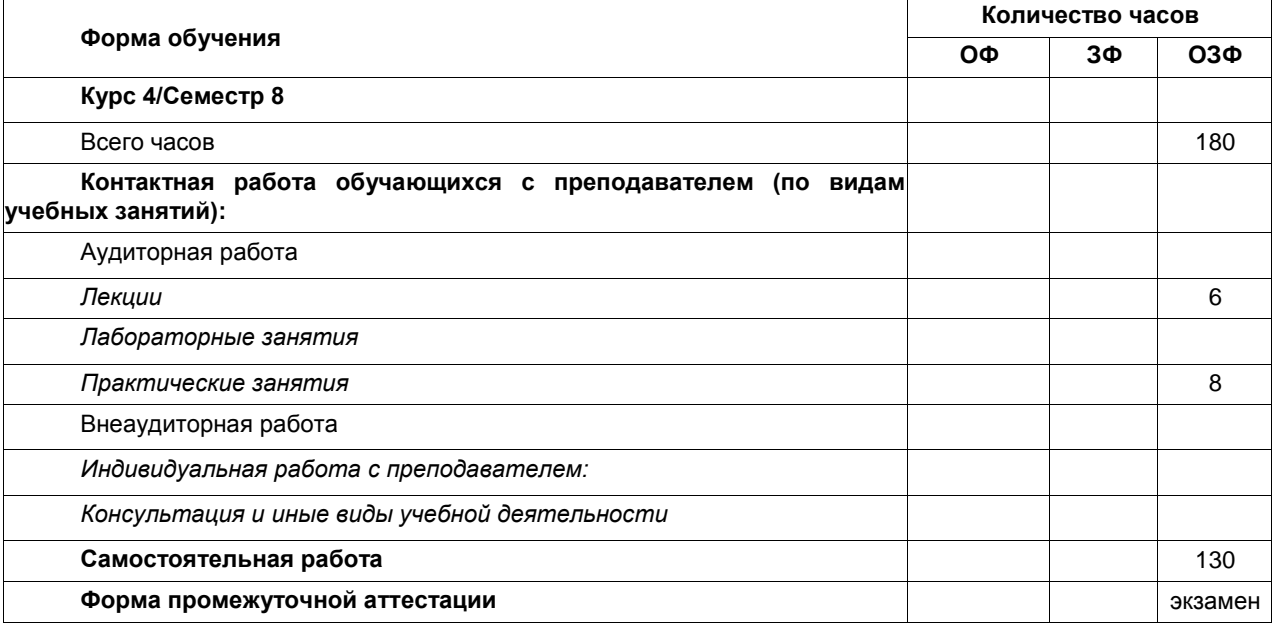

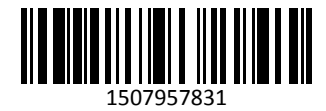

# **4 Содержание дисциплины "Компьютерное моделирование пластовых месторождений", структурированное по разделам (темам)**

# **4.1. Лекционные занятия**

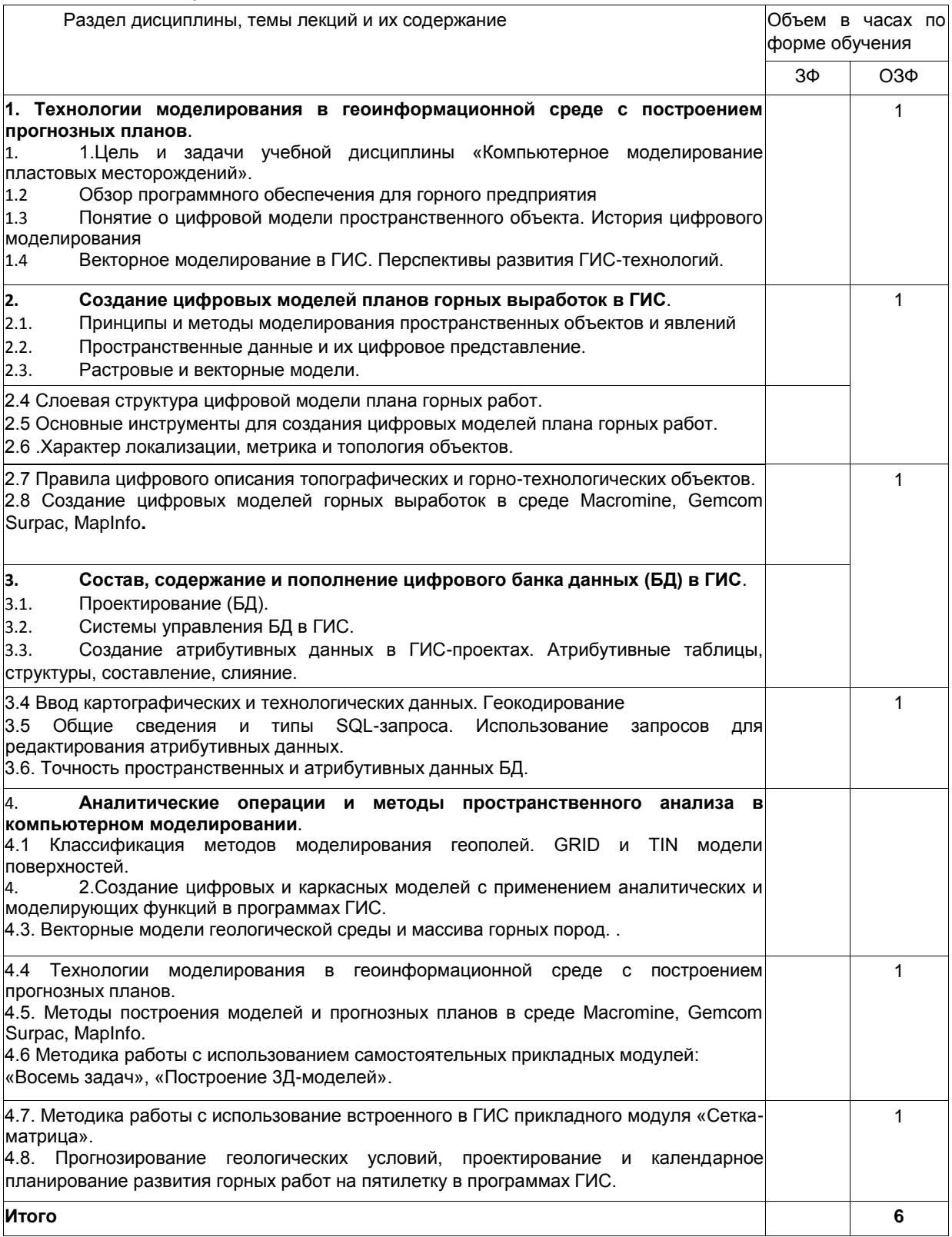

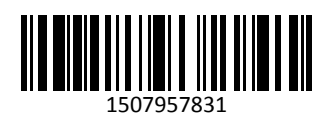

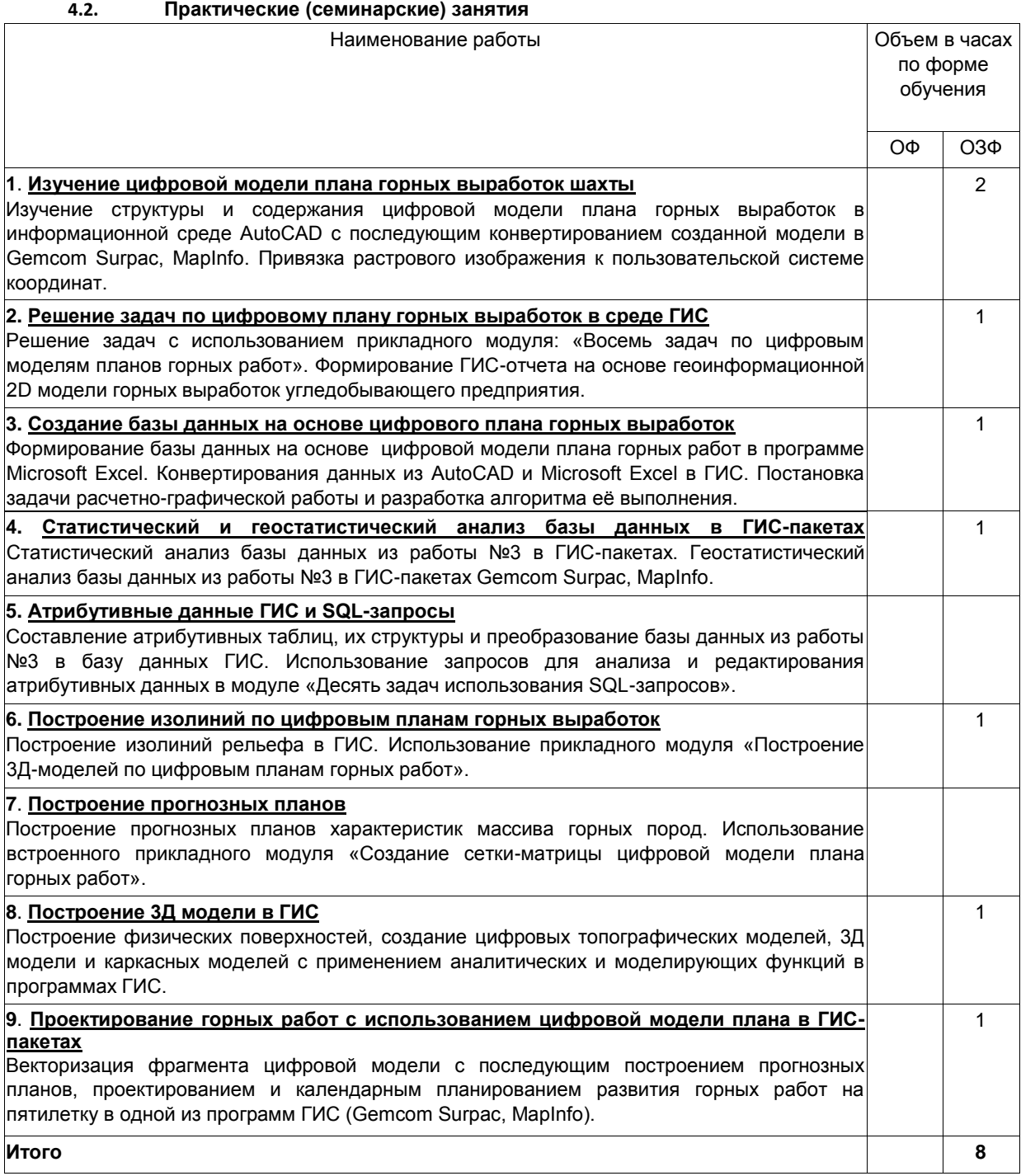

# 4.3 Самостоятельная работа студента и перечень учебно-методического обеспечения для самостоятельной работы обучающихся по дисциплине

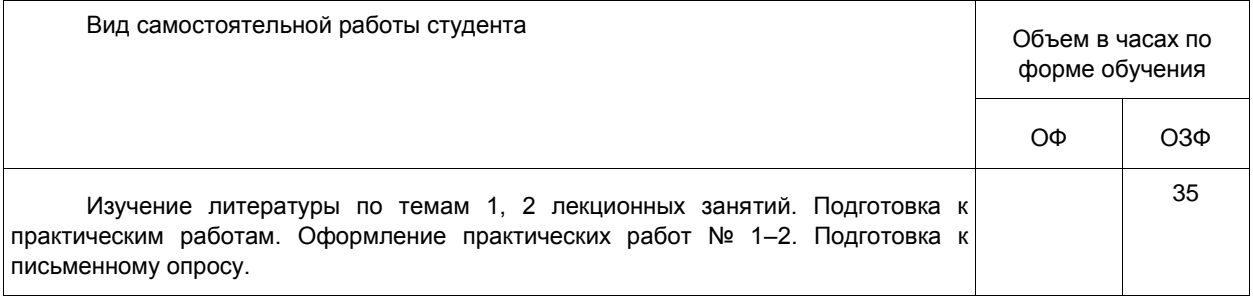

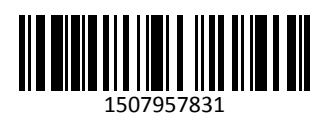

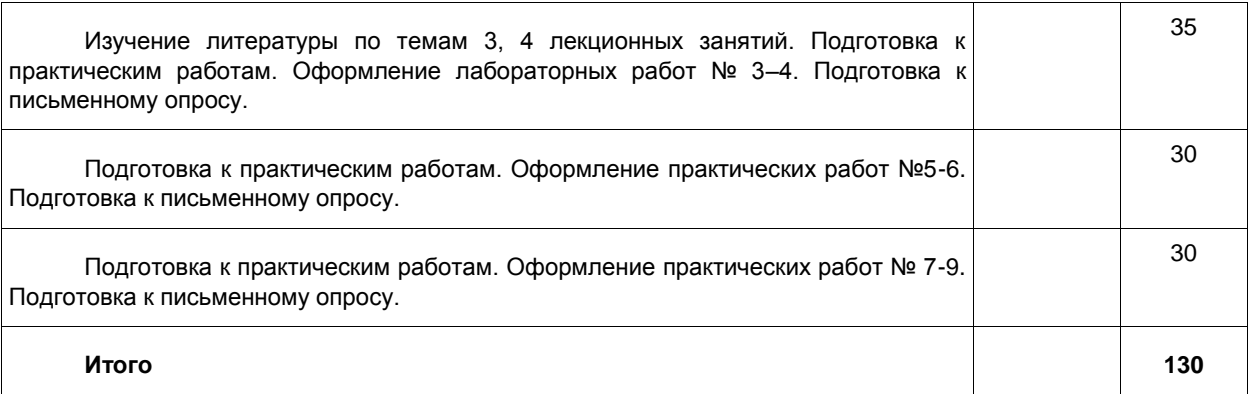

**5 Фонд оценочных средств для проведения промежуточной аттестации обучающихся по дисциплине "Компьютерное моделирование пластовых месторождений", структурированное по разделам (темам)**

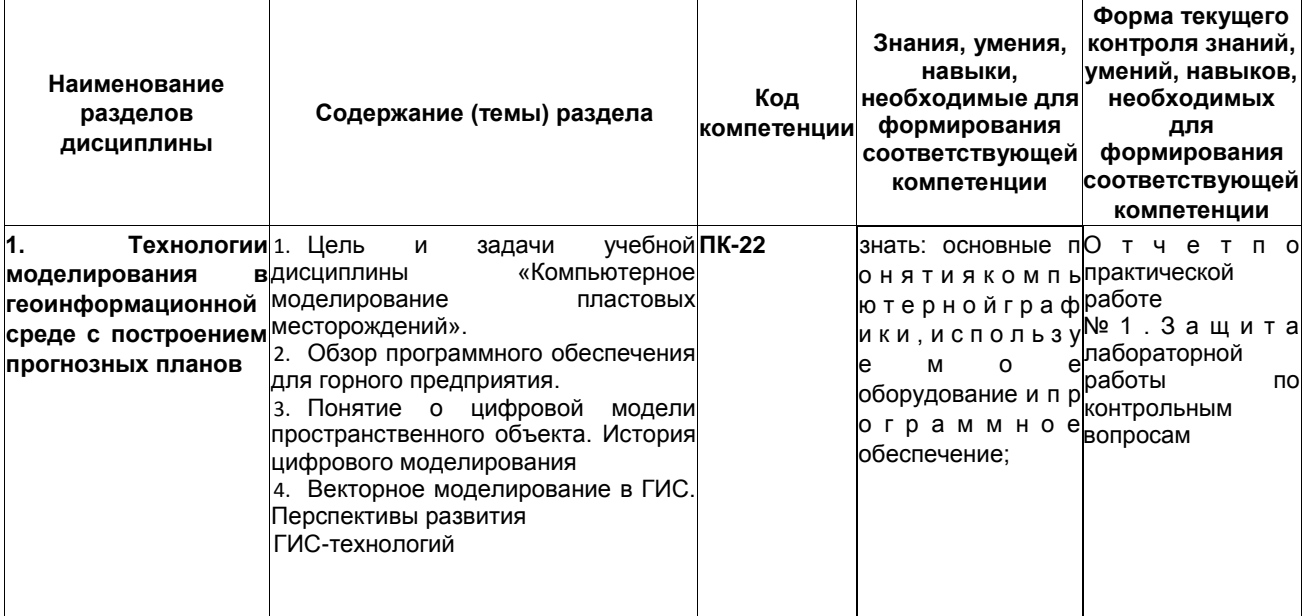

# **5.1 Паспорт фонда оценочных средств**

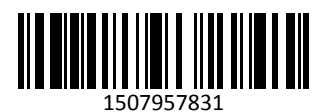

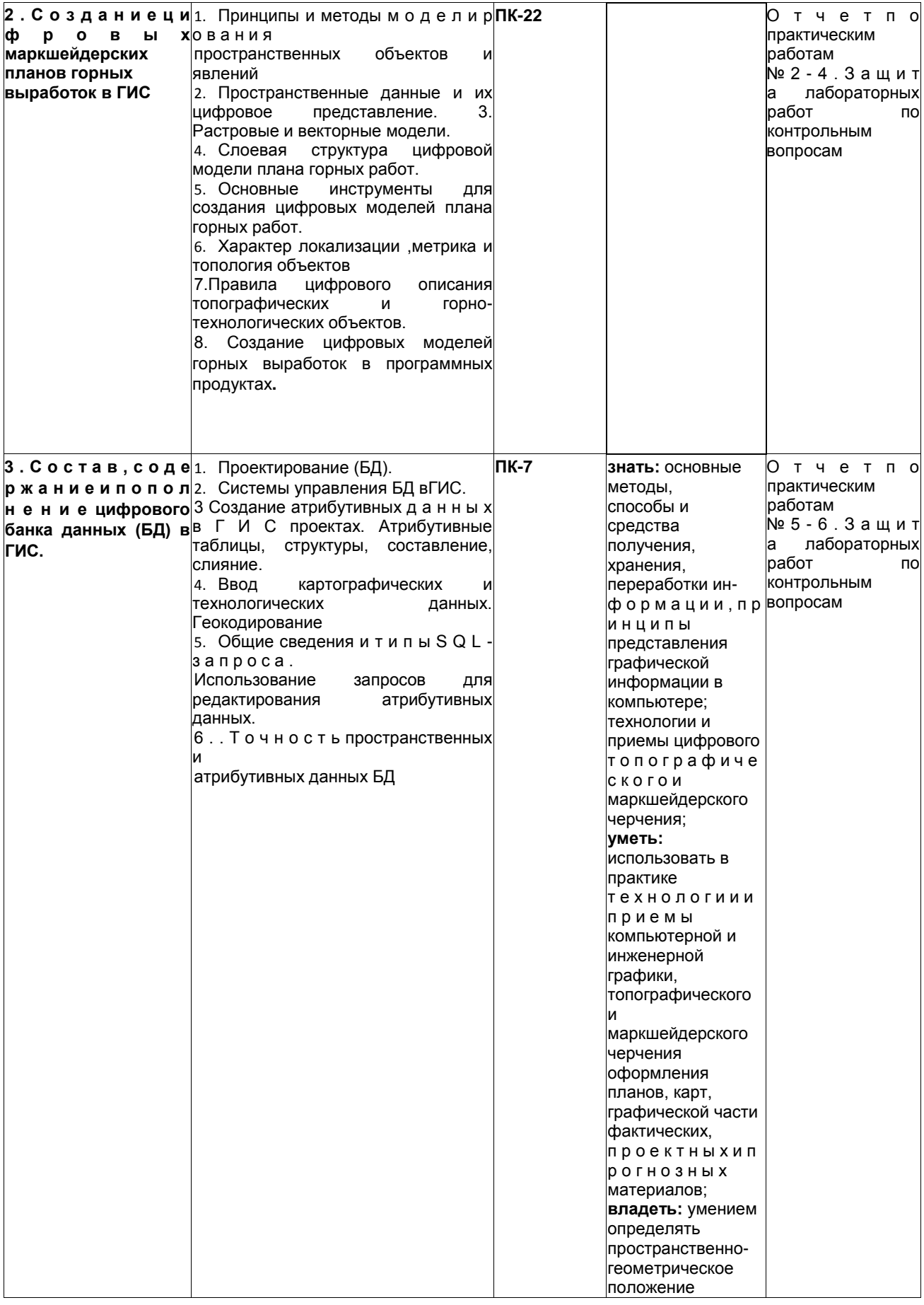

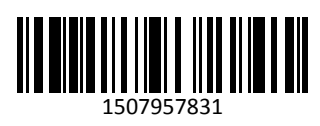

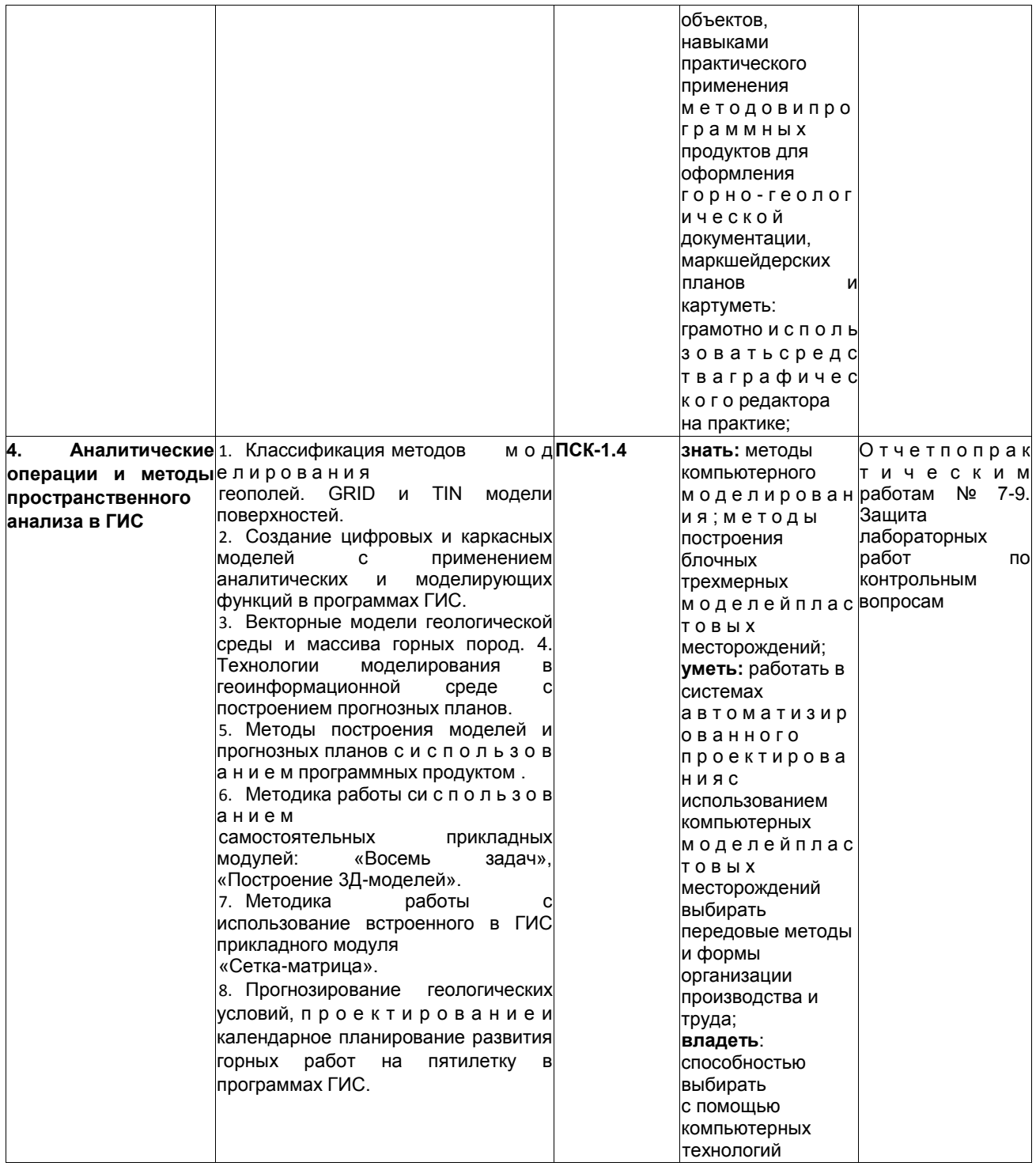

# 5.2. Типовые контрольные задания или иные материалы

# 5.2.1. Оценочные средства при текущем контроле

Текущая аттестация проводится в виде опроса при защите практических работ. Оценочными средствами для текущего контроля являются контрольные вопросы. Например:

- 1. Создание баз данных в ГИС.
- 2. Геостатистический анализ базы данных.
- 3. Построение прогнозных планов характеристик массива горных пород.

Критерии оценивания:

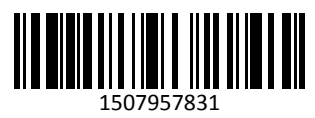

– 100 баллов – при безошибочно выполненной практической работе и правильном и полном ответе на вопрос;

– 75…99 баллов – при правильном и полном ответе на вопрос и не более двух замечаний в представленной практической работе;

– 50…74 баллов – при наличии практической работы и правильном, но неполном ответе на вопрос;

– 0…49 баллов – при наличии практической работы и не достаточно правильном ответе на вопрос.

#### **5.2.2 Оценочные средства при промежуточной аттестации**

Промежуточная аттестация проводится в форме экзамена.

Экзамен проводится по экзаменационным билетам, включающим один теоретический вопрос и практическое задание, примеры которых приведены в методических указаниях.

Критерии оценивания:

– правильный и полный ответ на вопрос и правильное решение практического задания – оценка «отлично»;

– правильный и полный ответ на вопрос и правильное, но не полное решение задачи – оценка «хорошо»;

– правильный, но не полный ответ на вопрос и неполное решение задачи – оценка

«удовлетворительно»;

– отсутствие ответа на вопрос и неправильное решение задачи – оценка «неудовлетворительно».

## **5.2.3. Методические материалы, определяющие процедуры оценивания знаний, умений, навыков и (или) опыта деятельности, характеризующие этапы формирования компетенций**

При проведении текущего контроля студент сдает на проверку преподавателю отчет по практической работе и получает в письменном виде вопрос, на который дает ответ в течение 20 минут. Использовать любую печатную и рукописную продукцию, а также любые технические средства не допускается. По истечении указанного времени листы с ответами сдаются преподавателю на проверку. Результаты оценивания ответов на вопросы доводятся до сведения обучающихся не позднее трех учебных дней после даты проведения опроса. Если обучающийся воспользовался любой печатной или рукописной продукцией, а также любыми техническими средствами, то его ответы на вопросы не принимаются и ему выставляется 0 баллов.

При проведении промежуточной аттестации, обучающиеся выбирают один билет из числа предложенных преподавателем. В течение 45 минут обучающийся должен дать ответ на теоретический вопрос и решить практическое задание. Оценка за экзамен выставляется по результатам собеседования преподавателя и студента в соответствии критериями оценивания. Пользоваться на экзамене какой-либо учебной и методической литературой не допускается.

## **6 Перечень основной и дополнительной учебной литературы, необходимой для освоения дисциплины "Компьютерное моделирование пластовых месторождений"**

#### **6.1 Основная литература**

1. Игнатов, Ю.М. Геоинформационные системы в горном деле [Электронный ресурс]: учебное пособие для вузов. ФГБОУ ВПО «Кузбас. гос. техн. ун-т им. Т. Ф. Горбачева». Кемерово, 2012. – 206 с. <http://library.kuzstu.ru/meto.php?n=90588&type=utchposob:common>

#### **6.2 Дополнительная литература**

2. Трубецкой К. Н. Основы горного дела: учебник / К. Н. Трубецкой, Ю.П. Галченко; под ред. К. Н. Трубецкого. – М.: Академический проект / Рос. гос. геологоразведоч. ун-т, 2010. – 279 с.

3. Шаманович, О.Р. Основы работы в MicroStation. [Электронный ресурс]: учебное пособие для вузов / О.Р. Шаманович, Ю.М. Игнатов. - ФГБОУ ВПО «Кузбас. гос. техн. ун-т им. Т. Ф. Горбачева». - Кемерово, 2014. – 353 с[. http://library.kuzstu.ru/meto.php?n=90056&type=utchposob:common](http://library.kuzstu.ru/meto.php?n=90056&type=utchposob:common)

4.Колокольникова, А. И. Компьютерное моделирование вычислительных задач средствами Microsoft Exce. Материалы к лекционному курсу [Электронный ресурс] : мультимедийное обучающее электронное пособие по дисциплине «Информатика» для самостоятельной работы студентов всех форм обучения специализации 130409.65 «Горные машины и оборудование» / А. И. Колокольникова ; А. И. Колокольникова ; ФГБОУ ВПО «Кузбас. гос. техн. ун-т им. Т. Ф. Горбачева», Каф. приклад. информ. технологий. – Кемерово : КузГТУ, 2012. – 1 электрон опт диск (CD-ROM). – URL: <http://library.kuzstu.ru/meto.php?n=90935&type=utchposob:common>

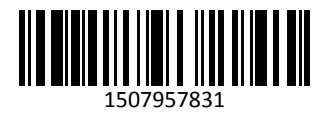

### **7 Перечень ресурсов информационно-телекоммуникационной сети «Интернет»**

Официальный сайт Кузбасского государственного технического университета имени Т. Ф. Горбачева. Режим доступа: [www.kuzstu.ru.](www.kuzstu.ru.%20)

Официальный сайт филиала КузГТУ в г. Белово [http://belovokyzgty.ru](http://belovokyzgty.ru/)

# **8 Методические указания для обучающихся по освоению дисциплины "Компьютерное моделирование пластовых месторождений"**

Основной учебной работой студента является самостоятельная работа в течение всего срока обучения. Начинать изучение дисциплины необходимо с ознакомления с целями и задачами дисциплины и знаниями и умениями, приобретаемыми в процессе изучения. Далее следует проработать конспекты лекций, рассмотрев отдельные вопросы по предложенным источникам литературы. Все неясные вопросы по дисциплине студент может разрешить на консультациях, проводимых по расписанию.

При подготовке к практическим занятиям студент в обязательном порядке изучает теоретический материал в соответствии с методическими указаниями. Перед промежуточной аттестацией обучающийся должен сопоставить приобретенные знания, умения, навыки с заявленными.

## **9 Перечень информационных технологий, используемых при осуществлении образовательного процесса по дисциплине "Компьютерное моделирование пластовых месторождений", включая перечень программного обеспечения и информационных справочных систем**

Для изучения дисциплины может использоваться следующее программное обеспечение:

- 1. ESET Remote Administrator 6
- 2. Libre Office
- 3. Mozilla Firefox

# **10 Описание материально-технической базы, необходимой для осуществления образовательного процесса по дисциплине "Компьютерное моделирование пластовых месторождений"**

Для осуществления образовательного процесса имеется следующая материально-техническая база:

- учебная аудитория № 107 для проведения занятий лекционного типа, занятий семинарского типа, курсового проектирования (выполнения курсовых работ), групповых и индивидуальных консультаций, текущего контроля и промежуточной аттестации, оснащенная мультимедийным оборудованием: Переносной ноутбук Lenovo B590 15.6 дюймовый экран, 2.2 ГГц тактовая частота, 4 Гб ОЗУ, 512 Мб видеопамять, интерактивная система портативная ситема Triumph Portable Slim, звуковая система 5.1. Системный блок 2 шт.: 24 дюймовый монитор, AMD 4 ГГц, 8Гб ОЗУ, 1024 Мб видеопамять, веб-камера, документ-камера AverVISION x16, интерактивная приставка, Autocad 2015, MathCAD 12.0, программный комплекс Fire 3D.;

- научно-техническая библиотека; компьютерный класс № 207 для самостоятельной работы обучающихся, оснащенные компьютерной техникой с подключением к сети «Интернет» и доступом в электронную информационно-образовательную среду филиала.

#### **11 Иные сведения и (или) материалы**

При осуществлении образовательного процесса применяются традиционные образовательные технологии с использованием современных технических средств.

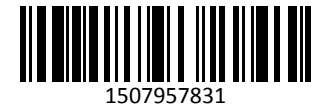